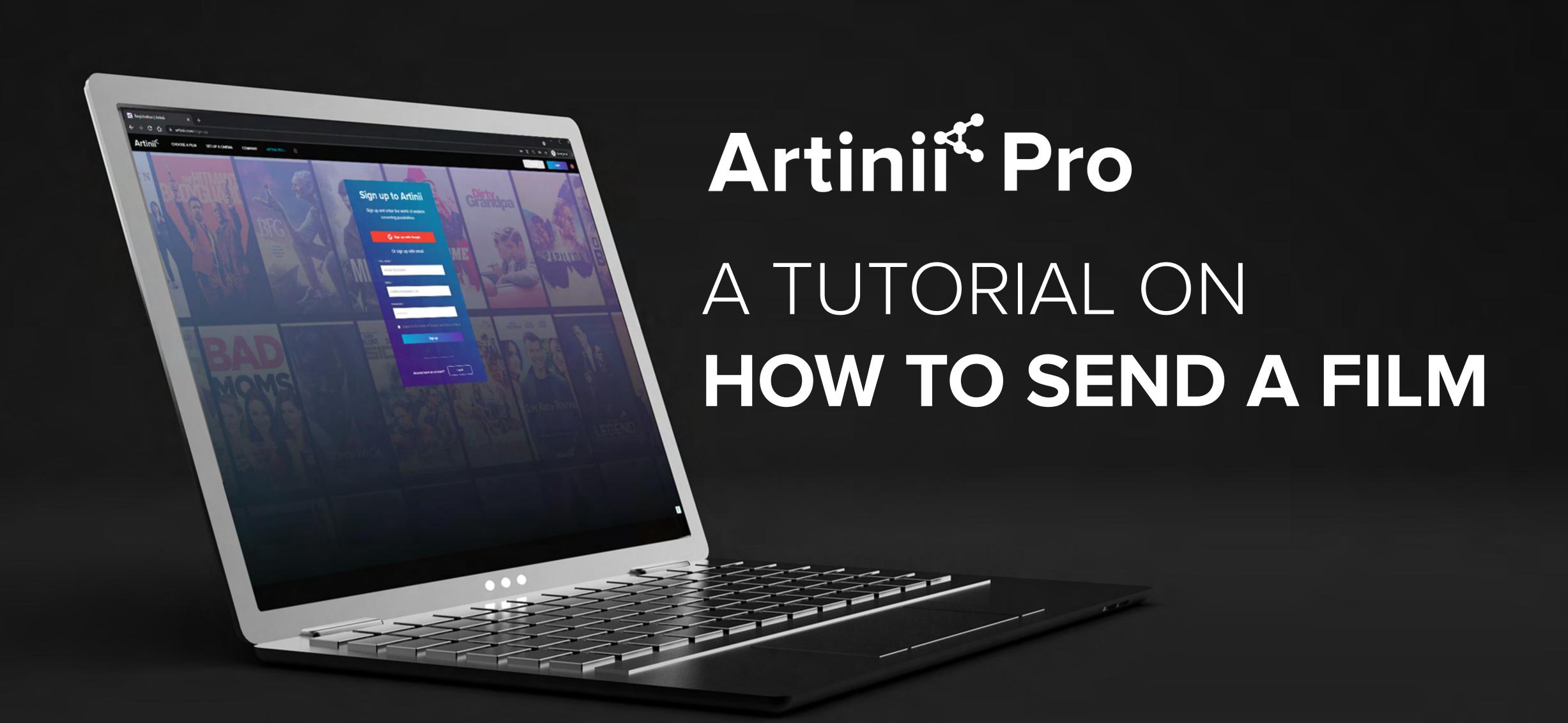

## What you need to know

before getting started?

Any film delivered via
Artinii, can for security
reasons, only be screened
using the **Artinii Cinema Player**. The player is
now available for PC and
macOS. The VOD solution
also works for mobile
devices.

The **Send film** tool enables the owner to send his film to a client of his choosing. **They need to be registered** in the Artinii system and they need to have the required information filled in.

There is **no payment gateway** involved in the
process. You will need to
invoice the price you wish to
your customer yourself.

Before you attempt to **send a film**, you will need to upload it to your Artinii.Pro account.

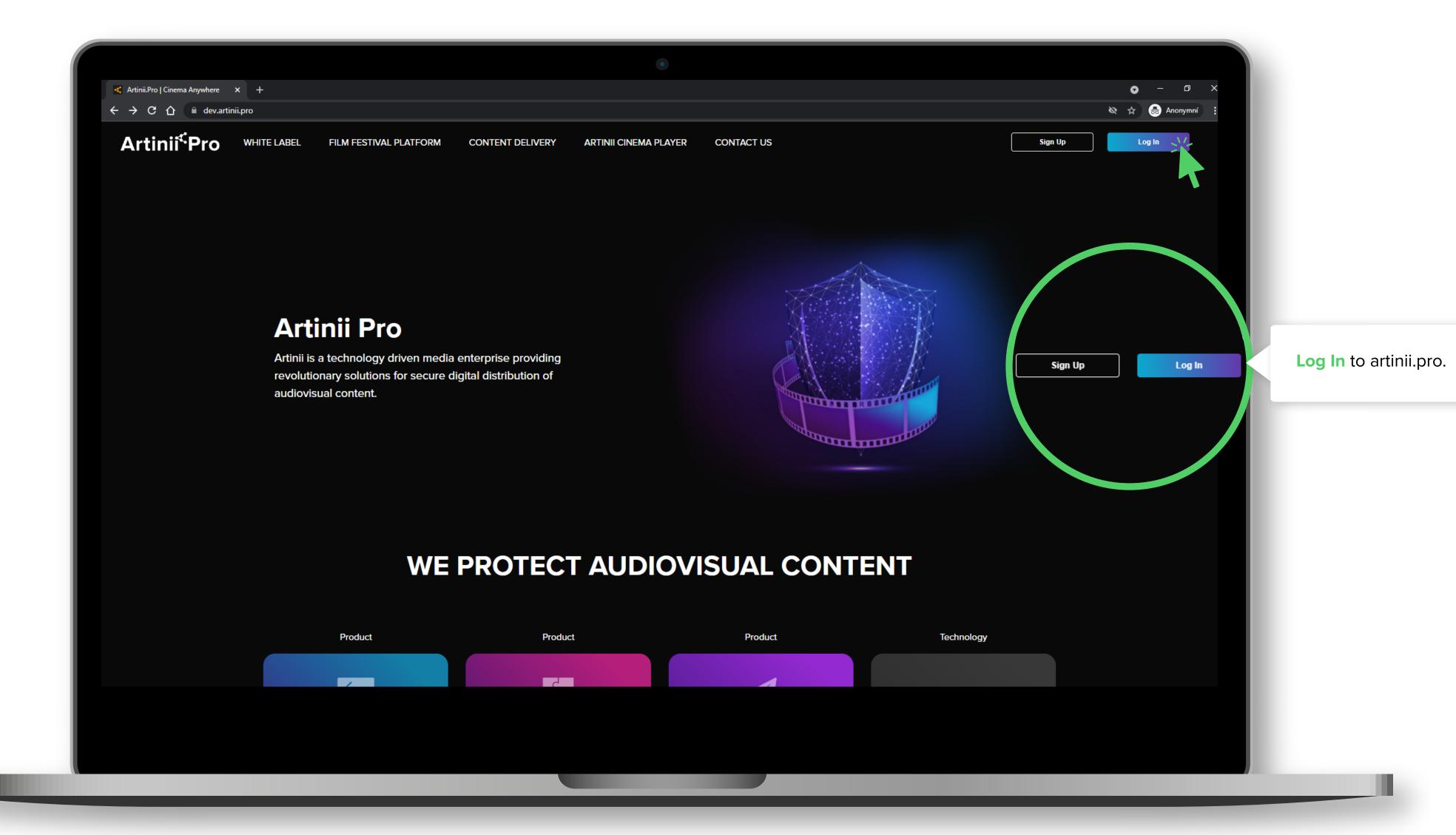

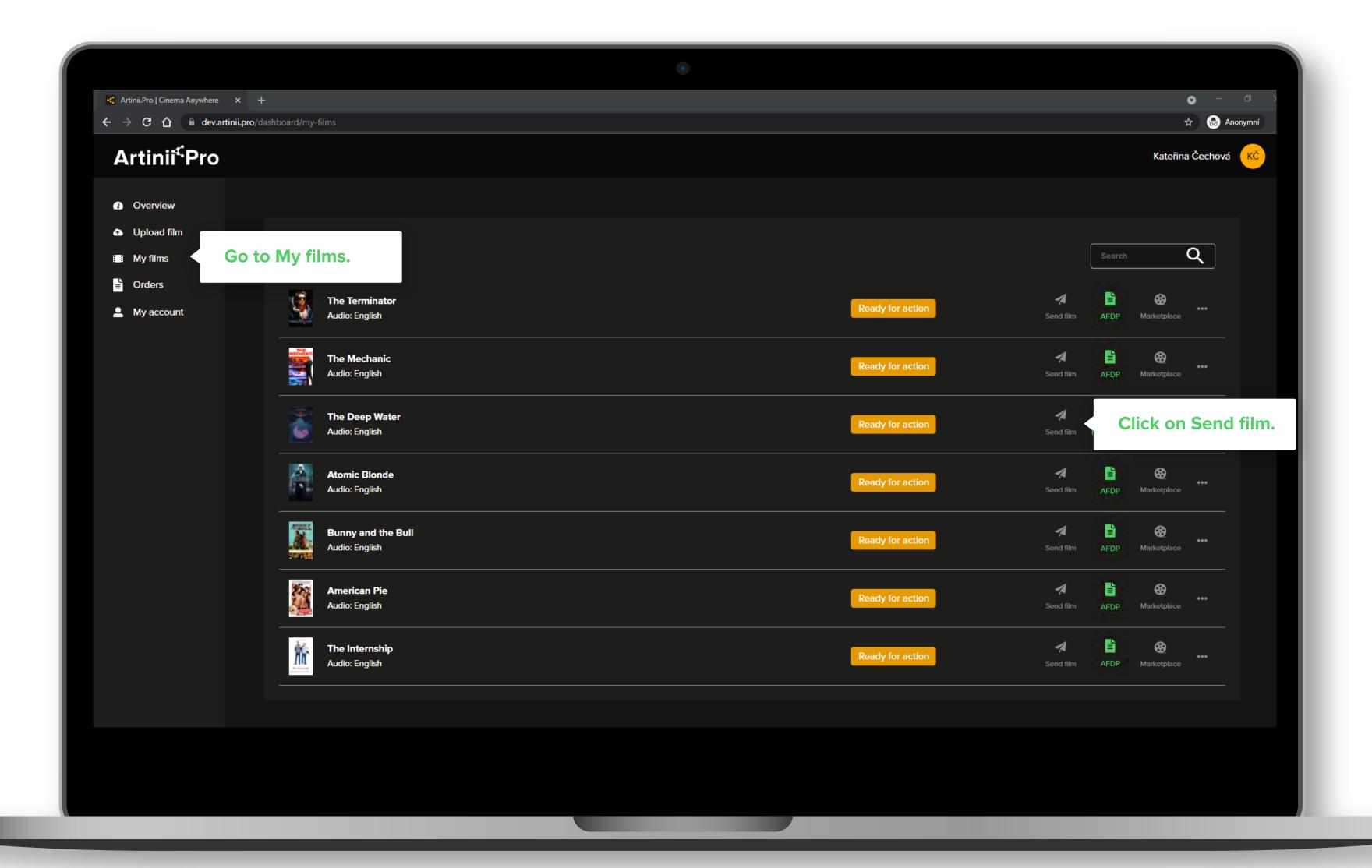

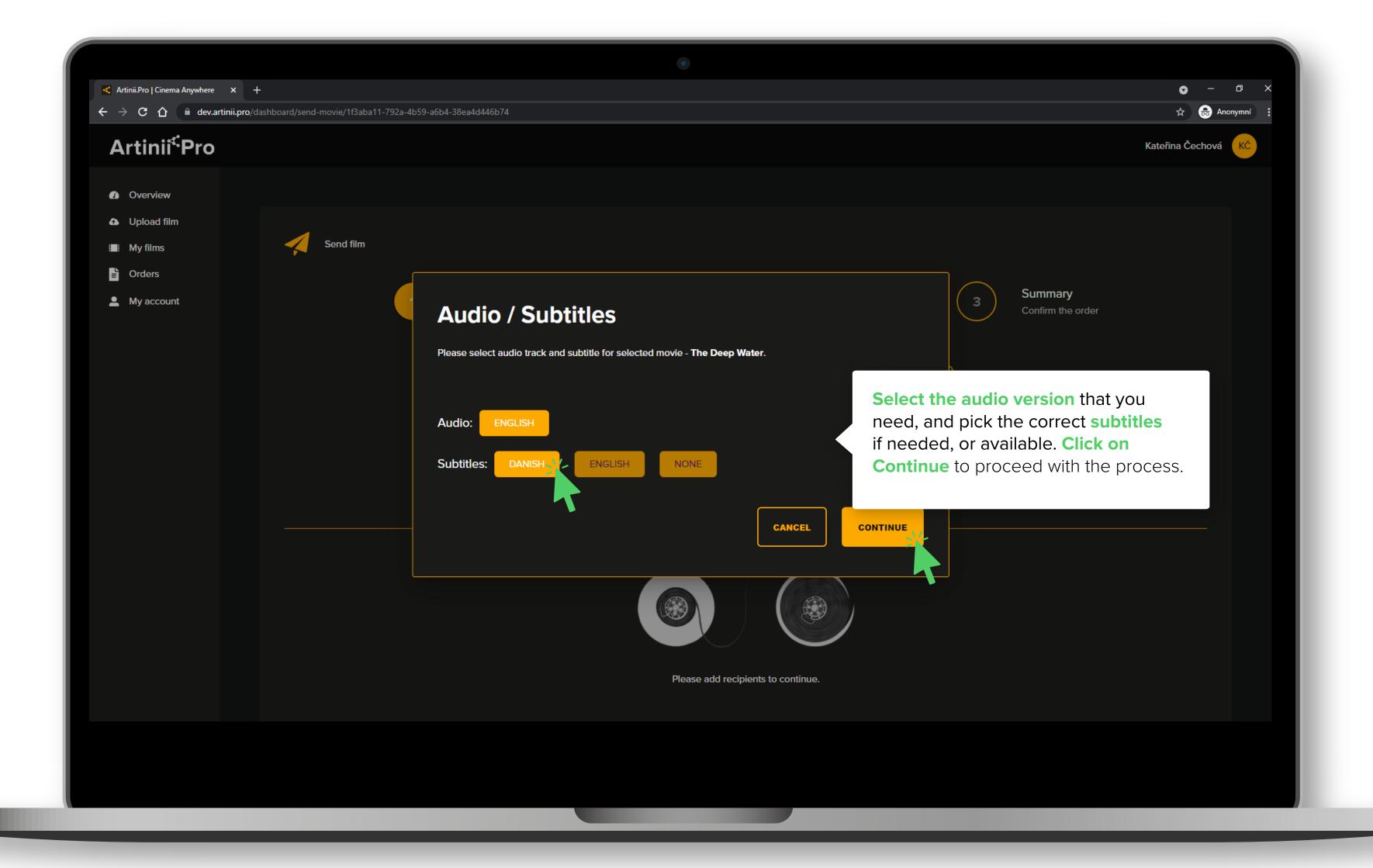

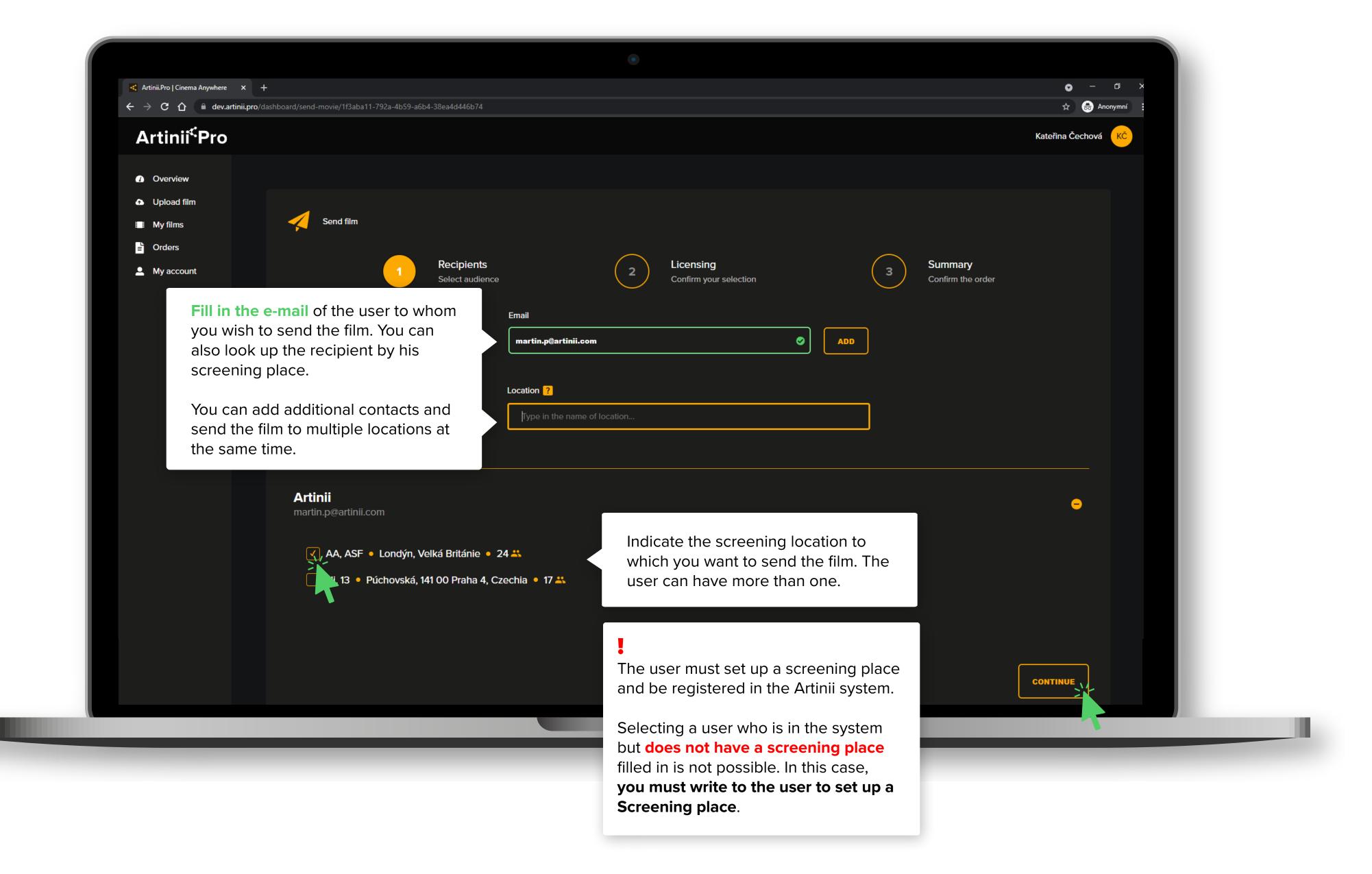

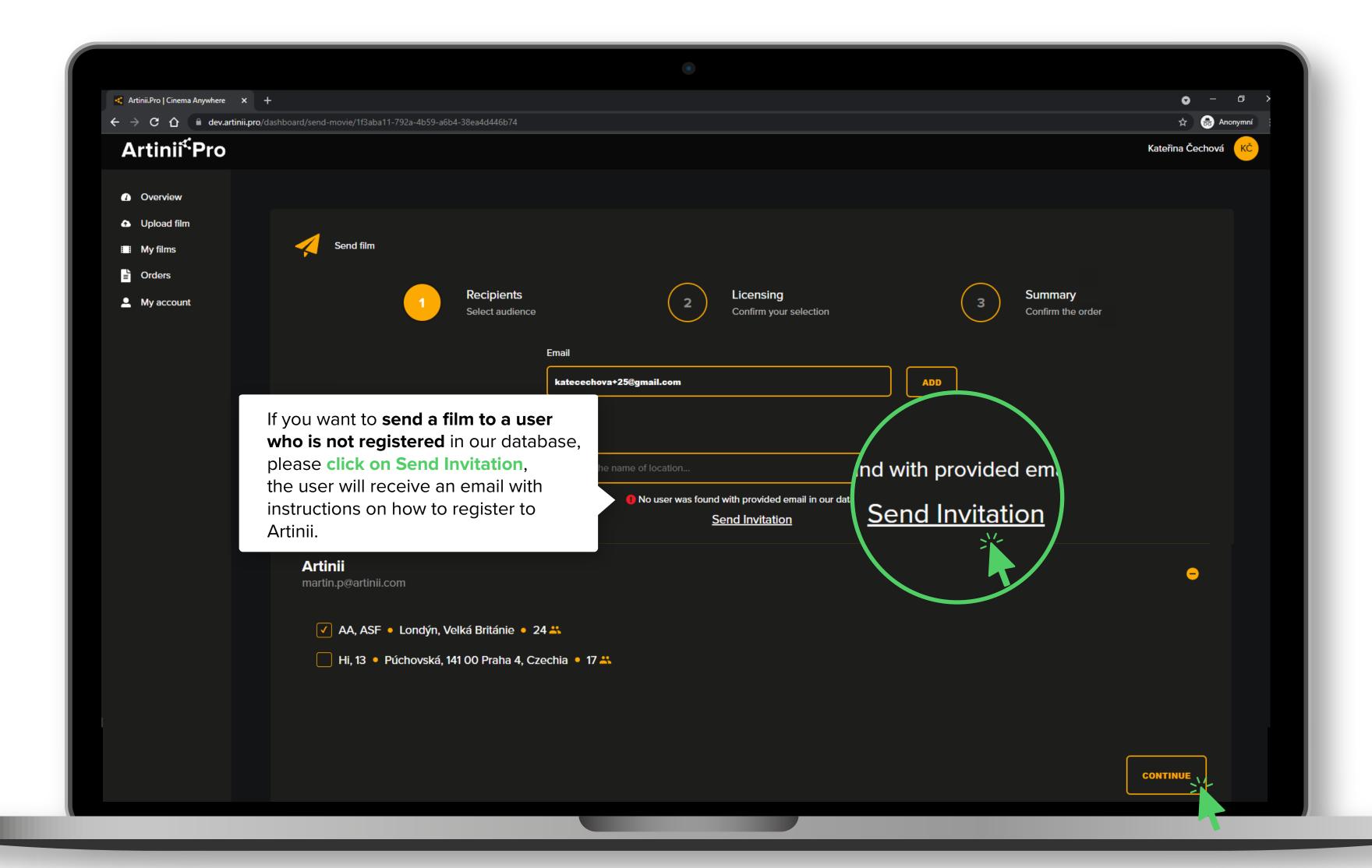

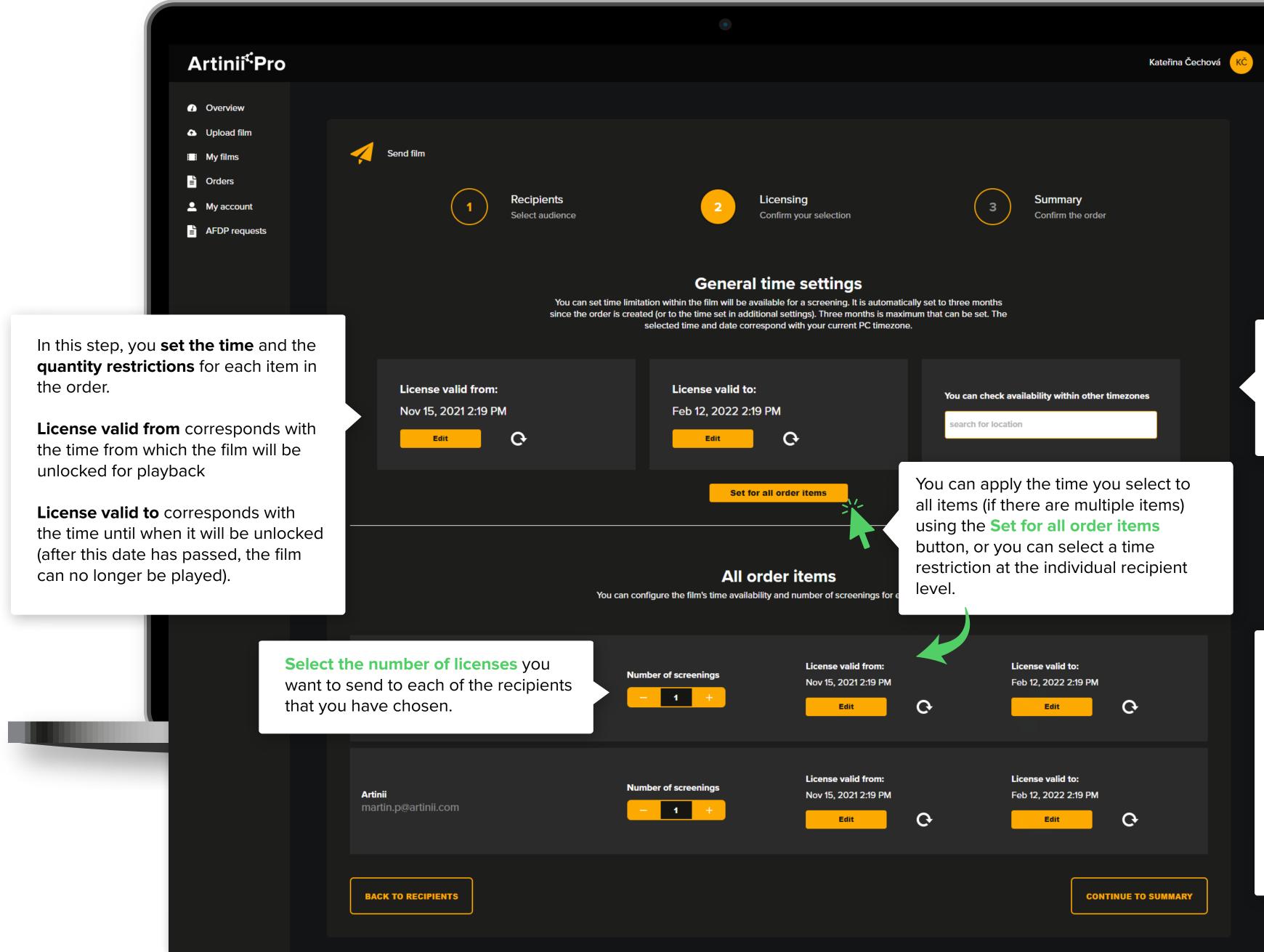

To check what time your settings correspond to in another time zone (for example, the location where you are sending the film), search for the desired city in the search bar.

The dates are automatically preset to three months from the creation of the order (or to the time set in additional settings).

**Three months** is also the maximum that can be set to restrict the time limitation.

The selected time and date correspond with your computer's current time zone.

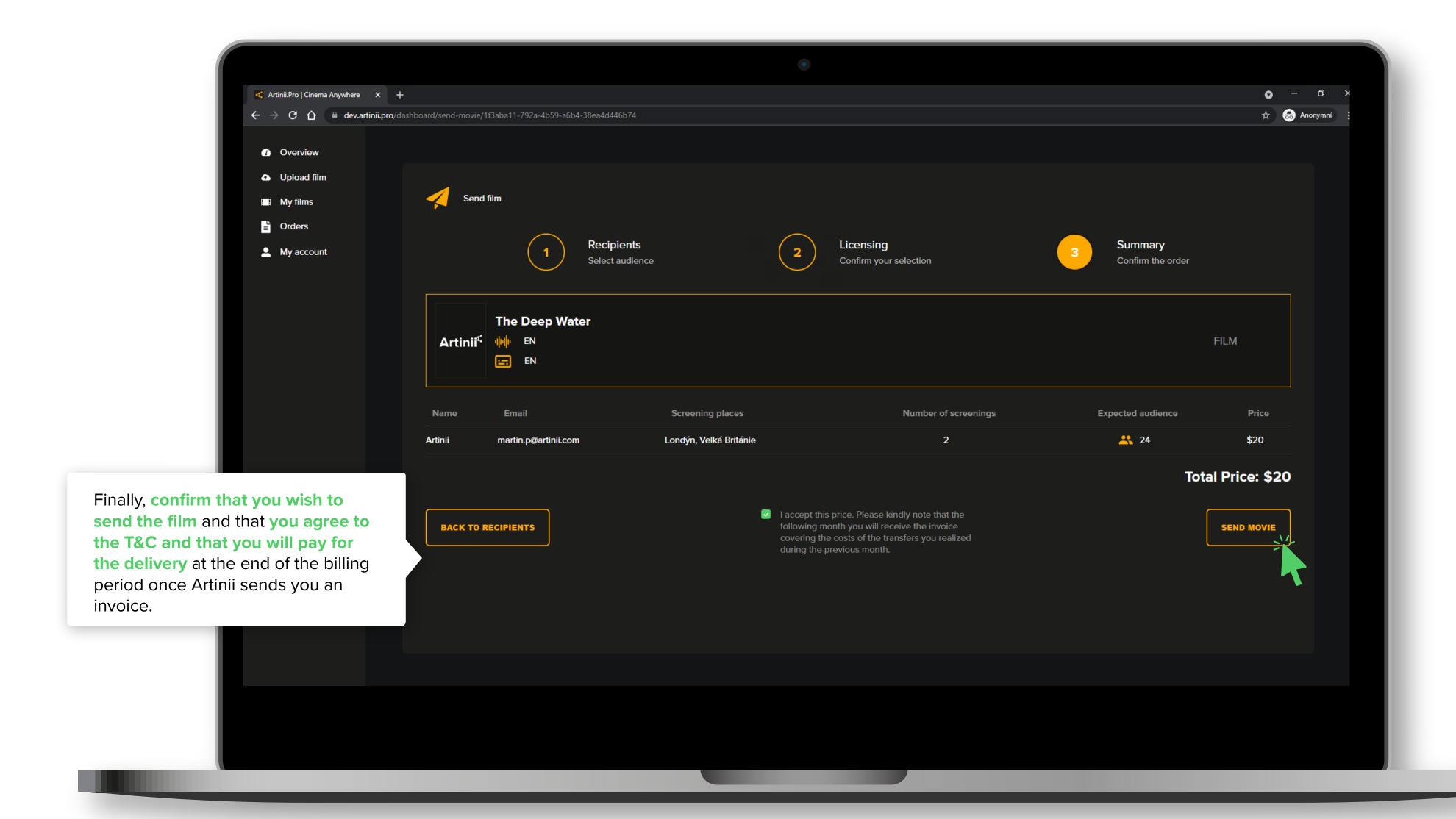